# **Android Disconnect Reasons**

#### **Disconnect Cause**

Describes the cause of a disconnected call. This always includes a code describing the generic cause of the disconnect. Optionally, it may include a label and/or description to display to the user. It is the responsibility of the ConnectionService to provide localized versions of the label and description. It also may contain a reason for the disconnect, which is intended for logging and not for display to the user.

#### **Summary**

#### **Constants**

#### int ANSWERED\_ELSEWHERE

Disconnected because the user did not locally answer the incoming call, but it was answered on another device where the call was ringing.

#### int BUSY

Disconnected because the other party was busy.

#### int CALL\_PULLED

Disconnected because the call was pulled from the current device to another device.

#### int CANCELED

Disconnected because it has been canceled.

#### int CONNECTION\_MANAGER\_NOT\_SUPPORTED

Disconnected because the connection manager did not support the call.

#### int ERROR

Disconnected because there was an error, such as a problem with the network.

# int LOCAL

Disconnected because of a local user-initiated action, such as hanging up.

# int MISSED

Disconnected because there was no response to an incoming call.

#### int OTHER

Disconnected for reason not described by other disconnect codes.

# int REJECTED

Disconnected because the user rejected an incoming call.

#### int REMOTE

Disconnected because of a remote user-initiated action, such as the other party hanging up up.

#### int RESTRICTED

Disconnected because of a restriction on placing the call, such as dialing in airplane mode.

#### int UNKNOWN

Disconnected because of an unknown or unspecified reason.

Inherited constants

From interface android.os.Parcelable

public static finalCreator<DisconnectCause> CREATOR

Public constructors

DisconnectCause(int code)

Creates a new DisconnectCause.

DisconnectCause(int code, String reason)

Creates a new DisconnectCause.

DisconnectCause(int code, CharSequence label, CharSequence description, String reason)

Creates a new DisconnectCause.

DisconnectCause(int code, CharSequence label, CharSequence description, String reason, int toneToPlay)

Creates a new DisconnectCause.

# **Public methods**

int describeContents()

Describe the kinds of special objects contained in this Parcelable instance's marshaled representation.

boolean equals(Object o)

Indicates whether some other object is "equal to" this one.

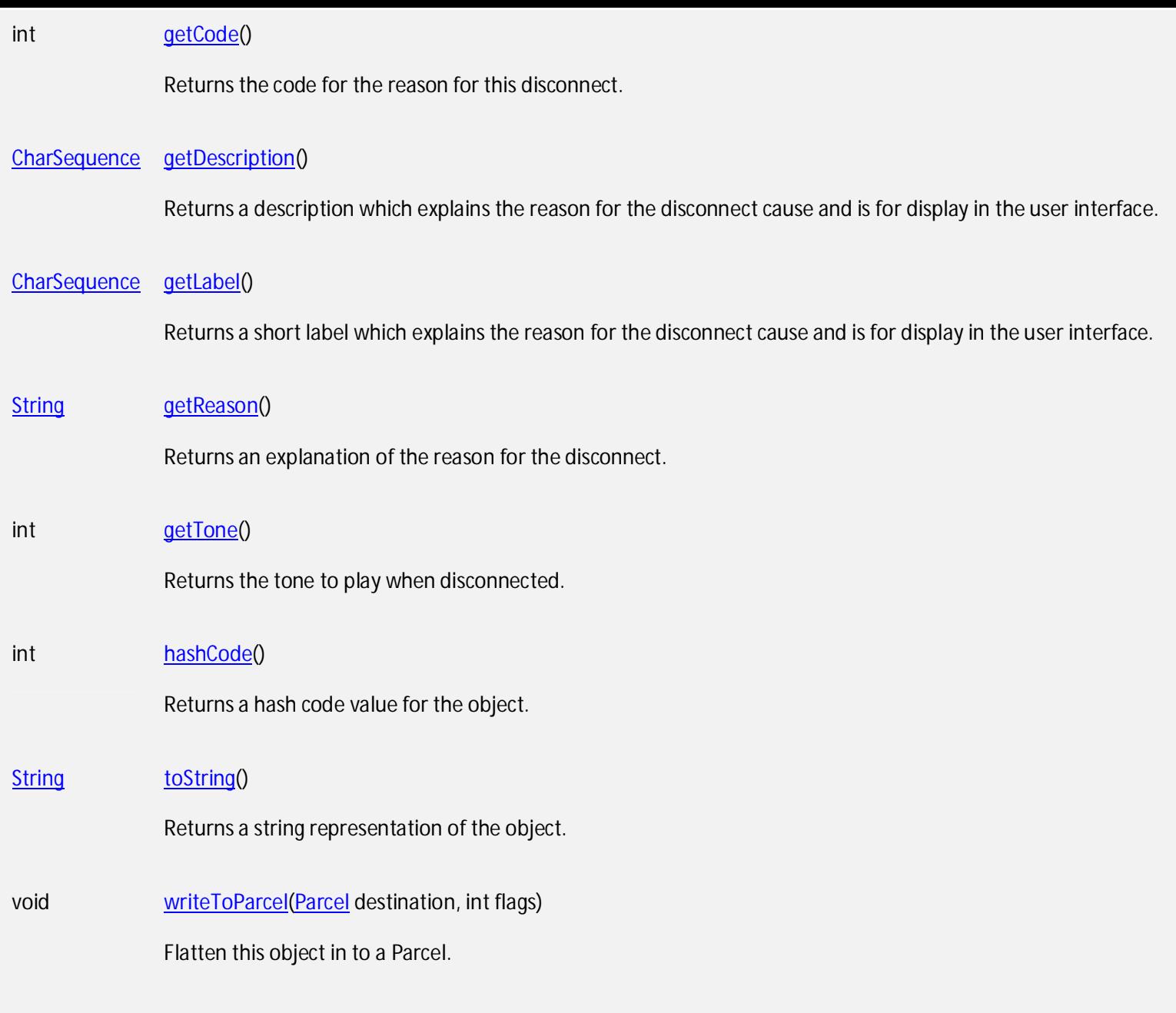

Inherited methods

From class java.lang.Object

From interface android.os.Parcelable

**Constants** 

# **ANSWERED\_ELSEWHERE**

Added in API level 25

public static final int ANSWERED\_ELSEWHERE

Disconnected because the user did not locally answer the incoming call, but it was answered on another device where the call was ringing.

Constant Value: 11 (0x0000000b)

# **BUSY**

Added in API level 23

public static final int BUSY

Disconnected because the other party was busy.

Constant Value: 7 (0x00000007)

# **CALL\_PULLED**

Added in API level 25

public static final int CALL\_PULLED

Disconnected because the call was pulled from the current device to another device.

Constant Value: 12 (0x0000000c)

# **CANCELED**

Added in **API level 23** 

public static final int CANCELED

Disconnected because it has been canceled.

Constant Value: 4 (0x00000004)

#### **CONNECTION\_MANAGER\_NOT\_SUPPORTED**

#### Added in API level 23

public static final int CONNECTION\_MANAGER\_NOT\_SUPPORTED

Disconnected because the connection manager did not support the call. The call will be tried again without a connection manager. See PhoneAccount#CAPABILITY\_CONNECTION\_MANAGER.

Constant Value: 10 (0x0000000a)

#### **ERROR**

Added in API level 23

public static final int ERROR

Disconnected because there was an error, such as a problem with the network.

Constant Value: 1 (0x00000001)

#### **LOCAL**

Added in API level 23

public static final int LOCAL

Disconnected because of a local user-initiated action, such as hanging up.

Constant Value: 2 (0x00000002)

#### **MISSED**

Added in API level 23

public static final int MISSED

Disconnected because there was no response to an incoming call.

Constant Value: 5 (0x00000005)

# **OTHER**

Added in API level 23

public static final int OTHER

Disconnected for reason not described by other disconnect codes.

Constant Value: 9 (0x00000009)

# **REJECTED**

Added in API level 23

public static final int REJECTED

Disconnected because the user rejected an incoming call.

Constant Value: 6 (0x00000006)

# **REMOTE**

Added in API level 23

public static final int REMOTE

Disconnected because of a remote user-initiated action, such as the other party hanging up up.

Constant Value: 3 (0x00000003)

# **RESTRICTED**

Added in API level 23

public static final int RESTRICTED

Disconnected because of a restriction on placing the call, such as dialing in airplane mode.

Constant Value: 8 (0x00000008)

#### **UNKNOWN**

Added in API level 23

public static final int UNKNOWN

Disconnected because of an unknown or unspecified reason.

Constant Value: 0 (0x00000000)

Fields

# **CREATOR**

Added in API level 23

public static final Creator<DisconnectCause> CREATOR

Public constructors

*DisconnectCause*

Added in **API level 23** 

public DisconnectCause (int code)

Creates a new DisconnectCause.

#### **Parameters**

code int: The code for the disconnect cause.

# **DisconnectCause**

Added in **API level 23** 

public DisconnectCause (int code,

String reason)

Creates a new DisconnectCause.

#### **Parameters**

code int: The code for the disconnect cause.

reason String: The reason for the disconnect.

#### **DisconnectCause**

Added in API level 23

public DisconnectCause (int code,

CharSequence label,

CharSequence description,

String reason)

Creates a new DisconnectCause.

#### **Parameters**

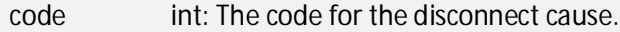

label CharSequence: The localized label to show to the user to explain the disconnect.

description CharSequence: The localized description to show to the user to explain the disconnect.

reason String: The reason for the disconnect.

# **DisconnectCause**

Added in **API level 23** 

public DisconnectCause (int code,

CharSequence label,

CharSequence description,

String reason,

int toneToPlay)

**Creates a new DisconnectCause.**

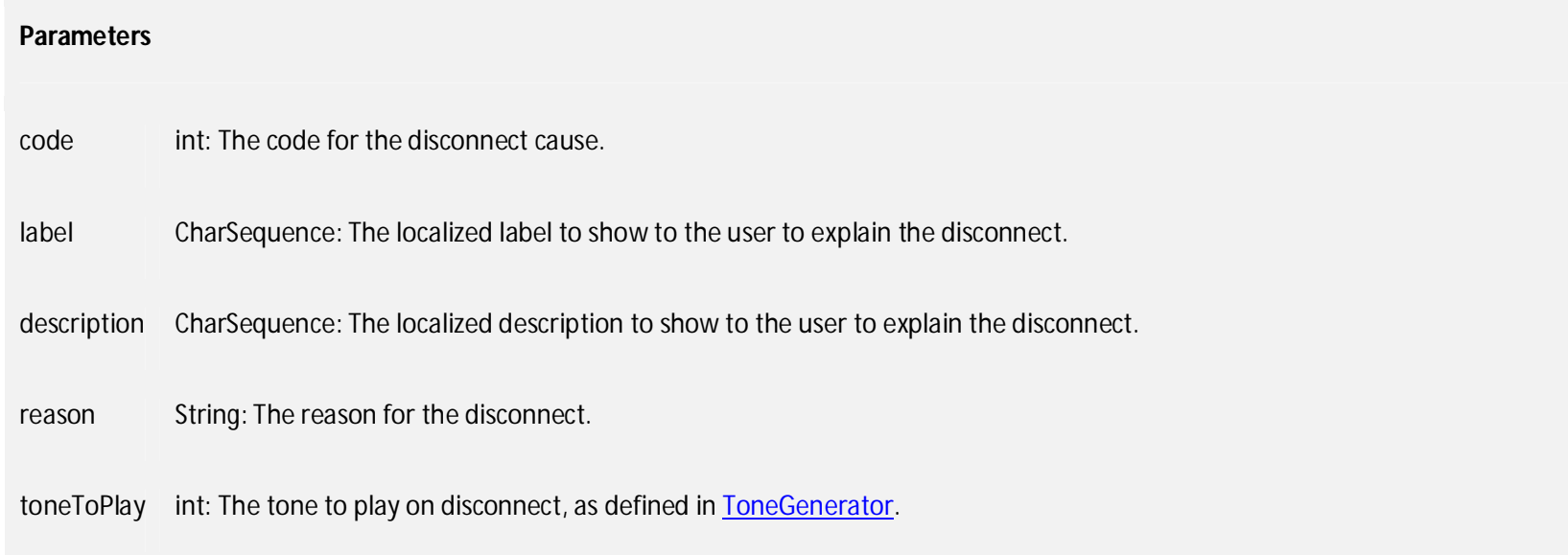

Public methods

# **describeContents**

Added in API level 23

public int describeContents ()

Describe the kinds of special objects contained in this Parcelable instance's marshaled representation. For example, if the object will include a file descriptor in the output of writeToParcel(android.os.Parcel, int), the return value of this method must include the CONTENTS\_FILE\_DESCRIPTOR bit.

Returns

equals

int a bitmask indicating the set of special object types marshaled by this Parcelable object instance. Value is either 0 or CONTENTS\_FILE\_DESCRIPTOR

#### Added in API level 23

public boolean equals (Object o)

Indicates whether some other object is "equal to" this one.

The equals method implements an equivalence relation on non-null object references:

It is reflexive: for any non-null reference value x, x.equals(x) should return true.

It is symmetric: for any non-null reference values x and y, x.equals(y) should return true if and only ify.equals(x) returns true.

It is transitive: for any non-null reference values x, y, and z, if x.equals(y) returns true and y.equals(z) returns true, then x.equals(z) should return true.

It is consistent: for any non-null reference values x and y, multiple invocations of x.equals(y) consistently return true or consistently return false, provided no information used in equals comparisons on the objects is modified.

For any non-null reference value x, x.equals(null) should return false.

The equals method for class Object implements the most discriminating possible equivalence relation on objects; that is, for any non-null reference values x and y, this method returns true if and only if x and y refer to the same object  $(x == y$  has the value true).

Note that it is generally necessary to override the hashCode method whenever this method is overridden, so as to maintain the general contract for the hashCode method, which states that equal objects must have equal hash codes.

#### **Parameters**

o Object: the reference object with which to compare.

Returns

boolean true if this object is the same as the obj argument; false otherwise.

#### **getCode**

Added in API level 23

public int getCode ()

Returns the code for the reason for this disconnect.

Returns

int The disconnect code.

# **getDescription**

Added in API level 23

```
public CharSequence getDescription ()
```
Returns a description which explains the reason for the disconnect cause and is for display in the user interface. This optional text is generally a longer and more descriptive version of getLabel(), however it can exist even if getLabel() is empty. The In-Call UI should display this relatively prominently; the traditional implementation displays this as an alert dialog. The ConnectionService is responsible for providing and localizing this message. If there is no string provided, returns null.

#### **Returns**

CharSequence The disconnect description.

**getLabel**

Added in API level 23

public CharSequence getLabel ()

Returns a short label which explains the reason for the disconnect cause and is for display in the user interface. If not null, it is expected that the In-Call UI should display this text where it would normally display the call state ("Dialing", "Disconnected") and is therefore expected to be relatively small. The ConnectionService is responsible for providing and localizing this label. If there is no string provided, returns null.

#### Returns

CharSequence The disconnect label.

# **getReason**

Added in **API level 23** 

public **String** getReason ()

Returns an explanation of the reason for the disconnect. This is not intended for display to the user and is used mainly for logging.

# **Returns** String The disconnect reason. getTone Added in **API level 23** public int getTone () Returns the tone to play when disconnected. **Returns**

int the tone as defined in **ToneGenerator** to play when disconnected.

#### **hashCode**

Added in **API level 23** 

public int hashCode ()

Returns a hash code value for the object. This method is supported for the benefit of hash tables such as those provided by HashMap.

The general contract of hashCode is:

Whenever it is invoked on the same object more than once during an execution of a Java application, the hashCode method must consistently return the same integer, provided no information used in equalscomparisons on the object is modified. This integer need not remain consistent from one execution of an application to another execution of the same application.

If two objects are equal according to the equals(Object) method, then calling the hashCode method on each of the two objects must produce the same integer result.

It is not required that if two objects are unequal according to the equals(java.lang.Object) method, then calling the hashCode method on each of the two objects must produce distinct integer results. However, the programmer should be aware that producing distinct integer results for unequal objects may improve the performance of hash tables.

As much as is reasonably practical, the hashCode method defined by class Object does return distinct integers for distinct objects. (This is typically implemented by converting the internal address of the object into an integer, but this implementation technique is not required by the Java™ programming language.)

# **Returns**

int a hash code value for this object.

# **toString**

Added in API level 23

public **String** toString ()

Returns a string representation of the object. In general, the toString method returns a string that "textually represents" this object. The result should be a concise but informative representation that is easy for a person to read. It is recommended that all subclasses override this method.

The toString method for class Object returns a string consisting of the name of the class of which the object is an instance, the at-sign character `@', and the unsigned hexadecimal representation of the hash code of the object. In other words, this method returns a string equal to the value of:

getClass().getName() + '@' + Integer.toHexString(hashCode())

#### **Returns**

String a string representation of the object.s

# **writeToParcel**

Added in API level 23

public void writeToParcel (Parcel destination,

int flags)

Flatten this object in to a Parcel.

# **Parameters**

destination Parcel: The Parcel in which the object should be written.

flags int: Additional flags about how the object should be written. May be 0 or Parcelable.PARCELABLE\_WRITE\_RETURN\_VALUE. Value is either 0 or a combination of Parcelable.PARCELABLE\_WRITE\_RETURN\_VALUE, and android.os.Parcelable.PARCELABLE\_ELIDE\_DUPLICATES